Subject: [script]AirStrike function Posted by [reborn](http://renegadeforums.com/index.php?t=usrinfo&id=3415) on Wed, 05 Dec 2007 12:34:31 GMT [View Forum Message](http://renegadeforums.com/index.php?t=rview&th=26881&goto=301136#msg_301136) <> [Reply to Message](http://renegadeforums.com/index.php?t=post&reply_to=301136)

I made an airstrike funtion. Again I called it via a chat hook but it can be called in a number of ways.

The function chooses a working enemy building at random (this part is thanks to WhiteDragon, you have no idea how long and how many attempts it took to actually get that part right). Then either Nod lear jets or a10 bombers start flying over. One of them drops off a small payload to the random building an causes it to lose 50% of it's health.

The sounds and the rest of the planes flying over make it really realistic to be honest, I think it's quite smooth.

I set the a10 and lear jet to un-teamed via the objects.gm file because they count towards the vehichle limit otherwise. There are other ways of getting around that, but this seemed easiest. I think I remember a slight issue with it with regards to the cinematics looping after being called. I'm sure that's just changing a 1 to a 0 in the text file somewhere after the animation.

Here's a video of it, it's 21mb long, but you should get a half decent download speed. It's worth watching even if you arean't going to put it on your server, just to see it in-game. It's a bit long, and I sound half asleep (because I was), but it's fun to see if you havn't before:

http://www.mp-gaming.com/reborn/movies/air\_strike2.wmv

Here's how I made it work:

```
/////////////////////////
/////////////////////////
//// GDI A10 strike /////
/////////////////////////
/////////////////////////
void reb_GDI_a10_strike::Created(GameObject *obj) {
Commands->Create_2D_WAV_Sound("m00evan_dsgn0073i1evan_snd.wav");
 		Console_Input("msg Warning!!!");
 		Console_Input("msg A-10 strike inbound at Nod's position");
 GameObject *BuildingObj = Get Random Building(0);
```
BuildingID = Commands->Get\_ID(BuildingObj);

 $A10ID =$ 

Commands->Get\_ID(Commands->Create\_Object("Invisible\_Object",Commands->Get\_Position(B uildingObj)));

 Commands->Start\_Timer(obj,this,3.0f,1); Commands->Start\_Timer(obj,this,6.0f,2);

```
		Commands->Start_Timer(obj,this,9.0f,3);
 		Commands->Start_Timer(obj,this,10.0f,4);
 		Commands->Start_Timer(obj,this,17.5f,5);
 		Commands->Start_Timer(obj,this,25.5f,6);
}
void reb GDI a10 strike::Timer Expired(GameObject *obj, int number) {
GameObject *thebuilding = Commands->Find_Object(BuildingID);
GameObject *a101 = Commands->Find_Object(A10ID);
Vector3 position = Commands->Get_Position(thebuilding);
if (number == 1){
Commands->Create_2D_WAV_Sound("m00evan_dsgn0014i1evan_snd.wav");
	}
if (number == 2)\{Commands->Create_2D_WAV_Sound("m00evan_dsgn0066i1evan_snd.wav");
	}
if (number == 3){
 		Commands->Attach_Script(a101,"Test_Cinematic","a-10_1.txt");
 		Commands->Attach_Script(a101,"Test_Cinematic","a-10_2.txt");
 		Commands->Attach_Script(a101,"Test_Cinematic","a-10_3.txt");
 		Commands->Attach_Script(a101,"Test_Cinematic","a-10_4.txt");
 		Commands->Attach_Script(a101,"Test_Cinematic","a-10_5.txt");
 		Commands->Attach_Script(a101,"Test_Cinematic","a-10_6.txt");
	}
if (number == 4){
 		Commands->Attach_Script(a101,"Test_Cinematic","A-10_bomb.txt");
	}
if (number == 5){
   		 Commands->Create_2D_WAV_Sound("mx0_a-10_166.wav");
 			Commands->Attach_Script(a101,"Test_Cinematic","a-10_1.txt");
        Commands->Attach_Script(a101,"Test_Cinematic","a-10_4.txt");
        Commands->Attach_Script(a101,"Test_Cinematic","a-10_5.txt");
        Commands->Attach_Script(a101,"Test_Cinematic","a-10_6.txt");
	}
if (number == 6)
 			Commands->Create_Explosion("Air_Explosion_Death",position,a101);
 			Commands->Attach_Script(a101,"Test_Cinematic","a-10_2.txt");
 			Commands->Attach_Script(a101,"Test_Cinematic","a-10_3.txt");
 		float buildinghealth = Commands->Get_Health(thebuilding);
 		Commands->Set_Health(thebuilding,(buildinghealth/2));
 		Commands->Destroy_Object(a101);
	}
}
```
Page 2 of 15 ---- Generated from [Command and Conquer: Renegade Official Forums](http://renegadeforums.com/index.php)

///////////////////////// ///////////////////////// //// Nod Jet strike ///// ///////////////////////// /////////////////////////

```
void reb_Nod_Jet_strike::Created(GameObject *obj) {
 		Commands->Create_2D_WAV_Sound("m00evan_dsgn0073i1evan_snd.wav");
 		Console_Input("msg Warning!!!");
 		Console_Input("msg Lear Jet strike inbound at GDI's position");
 GameObject *BuildingObj = Get_Random_Building(1);
          BuildingID = Commands->Get_ID(BuildingObj);
 A10ID =Commands->Get_ID(Commands->Create_Object("Invisible_Object",Commands->Get_Position(B
uildingObj)));
 		Commands->Start_Timer(obj,this,3.0f,1);
 		Commands->Start_Timer(obj,this,6.0f,2);
 		Commands->Start_Timer(obj,this,9.0f,3);
 		Commands->Start_Timer(obj,this,10.0f,4);
 		Commands->Start_Timer(obj,this,23.5f,5);
 		Commands->Start_Timer(obj,this,25.5f,6);
}
void reb_Nod_Jet_strike::Timer_Expired(GameObject *obj, int number) {
GameObject *thebuilding = Commands->Find_Object(BuildingID);
GameObject *a101 = Commands->Find_Object(A10ID);
Vector3 position = Commands->Get_Position(thebuilding);
if(number == 1){
 		Commands->Create_2D_WAV_Sound("m00gnod_hesx0007r3nors_snd.wav");
	}
if(number == 2){
 		Commands->Create_2D_WAV_Sound("m00evan_dsgn0014i1evan_snd.wav");
	}
if(number == 3}{
 		Commands->Attach_Script(a101,"Test_Cinematic","jet_1.txt");
 		Commands->Attach_Script(a101,"Test_Cinematic","jet_2.txt");
 		Commands->Attach_Script(a101,"Test_Cinematic","jet_3.txt");
 		Commands->Attach_Script(a101,"Test_Cinematic","jet_4.txt");
```

```
		Commands->Attach_Script(a101,"Test_Cinematic","jet_5.txt");
 		Commands->Attach_Script(a101,"Test_Cinematic","jet_6.txt");
	}
if(number == 4){
 		Commands->Attach_Script(a101,"Test_Cinematic","Jet_bomb.txt");
	}
if(number == 5)		Commands->Create_2D_WAV_Sound("m00itoc_010in_ners_snd.wav");
 		Commands->Attach_Script(a101,"Test_Cinematic","jet_1.txt");
 		Commands->Attach_Script(a101,"Test_Cinematic","jet_2.txt");
 		Commands->Attach_Script(a101,"Test_Cinematic","jet_6.txt");
 		Commands->Attach_Script(a101,"Test_Cinematic","jet_3.txt");
 		Commands->Attach_Script(obj,"reb_Nod_Jet_strike7","");
	}
if(number == 6}{
 		Commands->Create_Explosion("Air_Explosion_Death",position,a101);
 		Commands->Attach_Script(a101,"Test_Cinematic","jet_6.txt");
 		Commands->Attach_Script(a101,"Test_Cinematic","jet_3.txt");
 		Commands->Attach_Script(a101,"Test_Cinematic","jet_4.txt");
 		Commands->Attach_Script(a101,"Test_Cinematic","jet_5.txt");
 		float buildinghealth = Commands->Get_Health(thebuilding);
 		Commands->Set_Health(thebuilding,(buildinghealth/2));
	}
}
```
ScriptRegistrant<reb GDI a10 strike> reb GDI a10 strike Registrant("reb GDI a10 strike","");

ScriptRegistrant<reb\_Nod\_Jet\_strike> reb\_Nod\_Jet\_strike\_Registrant("reb\_Nod\_Jet\_strike","");

```
class reb_GDI_a10_strike : public ScriptImpClass {
	void Created(GameObject *obj);
void Timer_Expired(GameObject *obj,int number);
	int BuildingID;
	int A10ID;
};
```
class reb\_Nod\_Jet\_strike : public ScriptImpClass { void Created(GameObject \*obj); void Timer\_Expired(GameObject \*obj,int number); int BuildingID; int A10ID;

This goes in the engine\_gm.cpp file, and is worth making a topic about all by itself. WhiteDragon made the final solution after some really good coders looked at the problem. The function returns a working building for the team specified at random:

```
GameObject * Get_Random_Building(int Team) {
	std::vector<GameObject*> Buildings;
	GenericSLNode *x = BuildingGameObjList->HeadNode;
while (x != 0) {
 		GameObject *obj = (GameObject *)x->NodeData;
 if (obj && (Get_Object_Type(obj) == Team || Team == 2) && !Is_Building_Dead(obj)) {
 			Buildings.push_back(obj);
 		}
 x = x->NodeNext;
	}
	if (!Buildings.empty()) {
 int Rand = Commands->Get Random Int(0,Buildings.size());
 		return Buildings[Rand];
	}
	return 0;
}
```
GameObject \* Get\_Random\_Building(int Team);

;\_\_\_\_\_\_\_\_\_\_\_\_\_\_\_\_\_\_\_\_\_\_\_\_\_\_\_\_\_\_\_\_\_\_\_\_\_\_\_\_\_

Here are the conematic files that are called:

Jet\_bomb.txt

; ; Available Cinematic Script Commands ; time/frame Create\_Object, id (slot), preset\_name, x, y, z, facing, animation id can be -1 to mean do not store this object, and do not destroy ; 0 Create\_Object, 0, .44 Magnum, 0, 0, 0, 180, "Human.jump" ; time/frame Destroy\_Object, id (slot) 0 Destroy\_Object, 0 ; ; time/frame Play Animation, id (slot), animation name, looping, sub obj\_name

; 0 Play\_Animation, 0, "Human.Jump", false

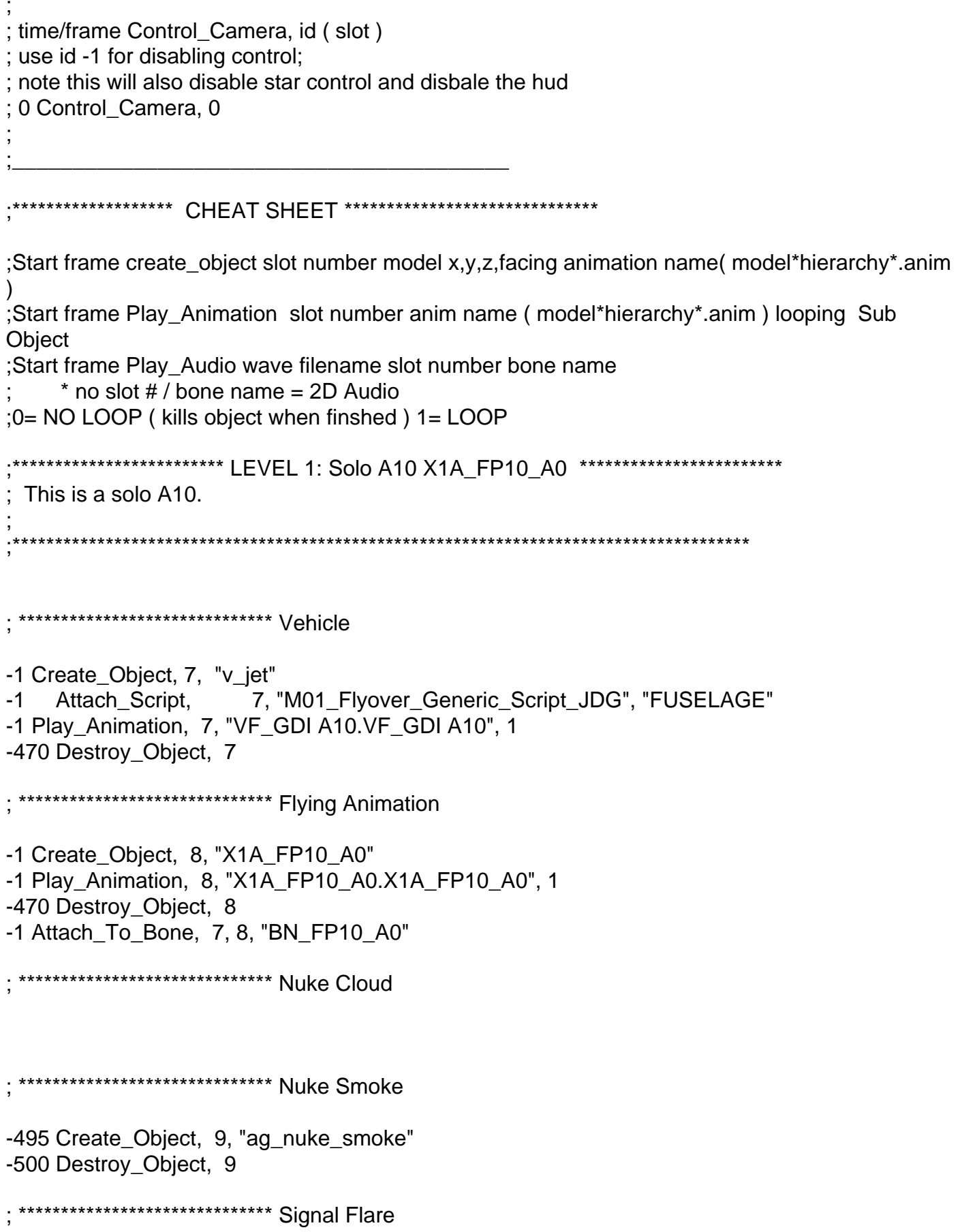

-1 Create\_Real\_Object, 10, "Refinery\_Evac\_Point" -450 Destroy\_Object, 10 ;\*\*\*\*\*\*\*\*\*\*\*\*\*\*\*\*\*\*\*\*\*\*\*\*\*\*\*\*\*\*\* A-10 Bomb Drop -380 Create\_Object, 11, "X5D\_PARACHUTE", -380 Play\_Animation, 11, "X5D\_PARACHUTE.X5D\_PARAC\_2" A-10\_bomb.txt ;\_\_\_\_\_\_\_\_\_\_\_\_\_\_\_\_\_\_\_\_\_\_\_\_\_\_\_\_\_\_\_\_\_\_\_\_\_\_\_\_\_ ; ; Available Cinematic Script Commands ; time/frame Create Object, id (slot), preset name, x, y, z, facing, animation id can be -1 to mean do not store this object, and do not destroy 0 Create Object, 0, .44 Magnum, 0, 0, 0, 180, "Human.jump" ; time/frame Destroy\_Object, id (slot) 0 Destroy Object, 0 ; time/frame Play\_Animation, id (slot), animation\_name, looping, sub\_obj\_name ; 0 Play\_Animation, 0, "Human.Jump", false ; time/frame Control\_Camera, id (slot) use id -1 for disabling control; ; note this will also disable star control and disbale the hud 0 Control\_Camera, 0 ; ;\_\_\_\_\_\_\_\_\_\_\_\_\_\_\_\_\_\_\_\_\_\_\_\_\_\_\_\_\_\_\_\_\_\_\_\_\_\_\_\_\_ \*\*\*\*\*\*\*\*\*\*\*\*\*\*\*\*\*\*\* CHEAT SHEET \*\*\*\*\*\*\*\*\*\*\*\*\*\*\*\*\*\*\*\*\*\*\*\*\*\*\*\*\*\*\* ;Start frame create object slot number model x,y,z,facing animation name( model\*hierarchy\*.anim  $\lambda$ ;Start frame Play Animation slot number anim name ( model\*hierarchy\*.anim ) looping Sub **Object** ; Start frame Play Audio wave filename slot number bone name  $*$  no slot  $# /$  bone name = 2D Audio ;0= NO LOOP ( kills object when finshed ) 1= LOOP ;\*\*\*\*\*\*\*\*\*\*\*\*\*\*\*\*\*\*\*\*\*\*\*\*\* LEVEL 1: Solo A10 X1A\_FP10\_A0 \*\*\*\*\*\*\*\*\*\*\*\*\*\*\*\*\*\*\*\*\*\*\*\* ; This is a solo A10. ; ;\*\*\*\*\*\*\*\*\*\*\*\*\*\*\*\*\*\*\*\*\*\*\*\*\*\*\*\*\*\*\*\*\*\*\*\*\*\*\*\*\*\*\*\*\*\*\*\*\*\*\*\*\*\*\*\*\*\*\*\*\*\*\*\*\*\*\*\*\*\*\*\*\*\*\*\*\*\*\*\*\*\*\*\*\*\*\*

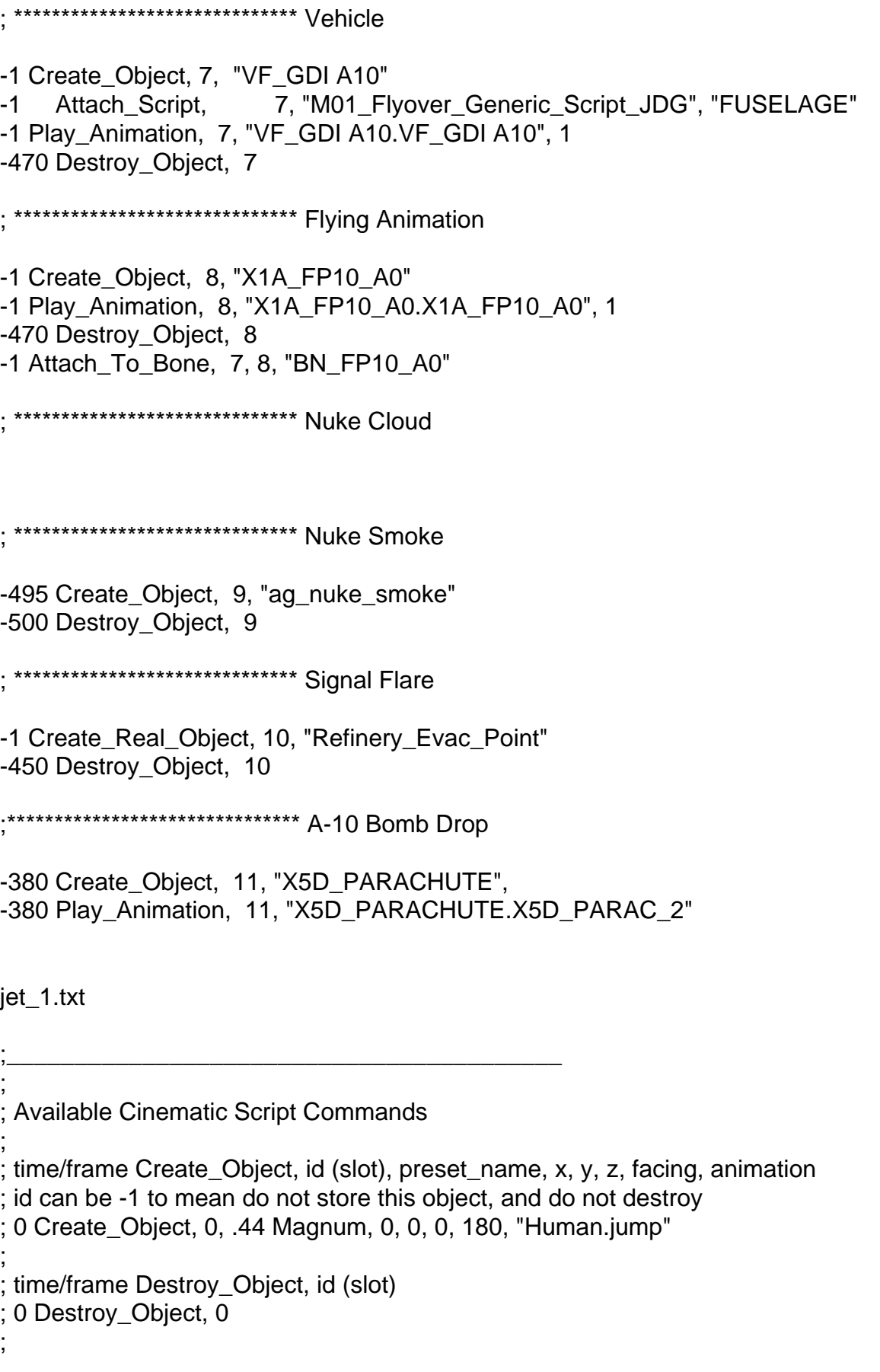

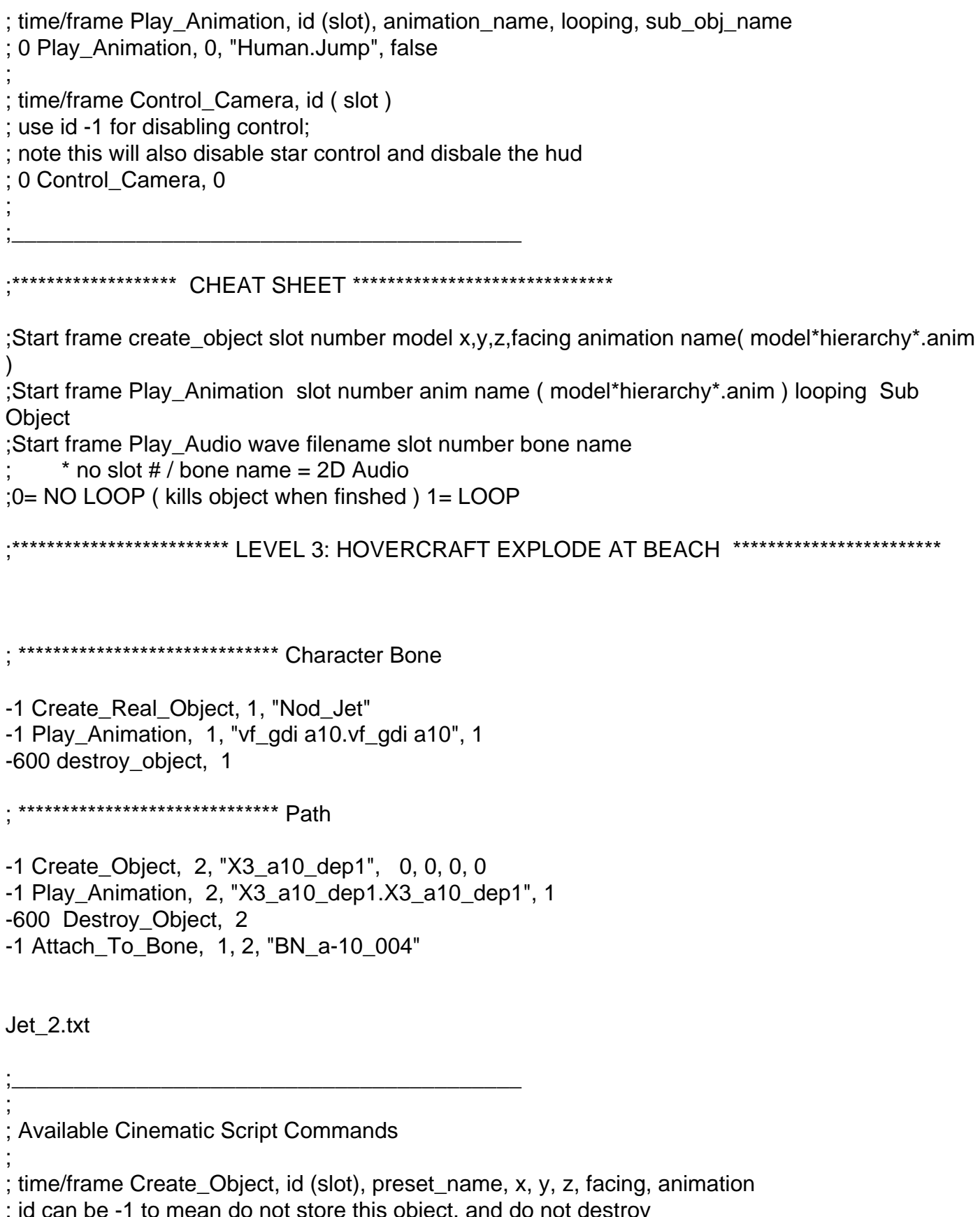

of the state of the state and do not desiroy<br>; 0 Create Object, 0, .44 Magnum, 0, 0, 0, 180, "Human.jump"

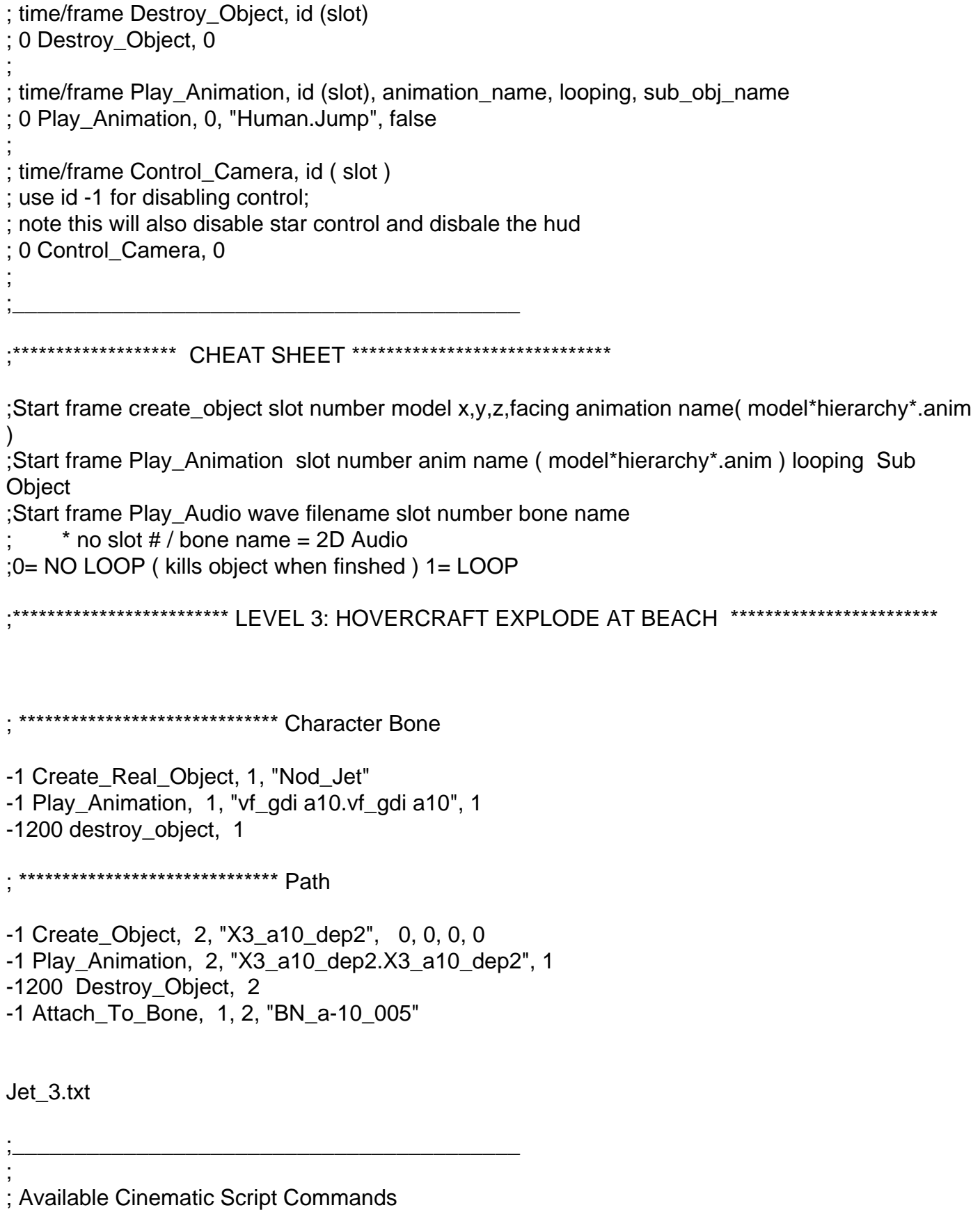

; time/frame Create\_Object, id (slot), preset\_name, x, y, z, facing, animation

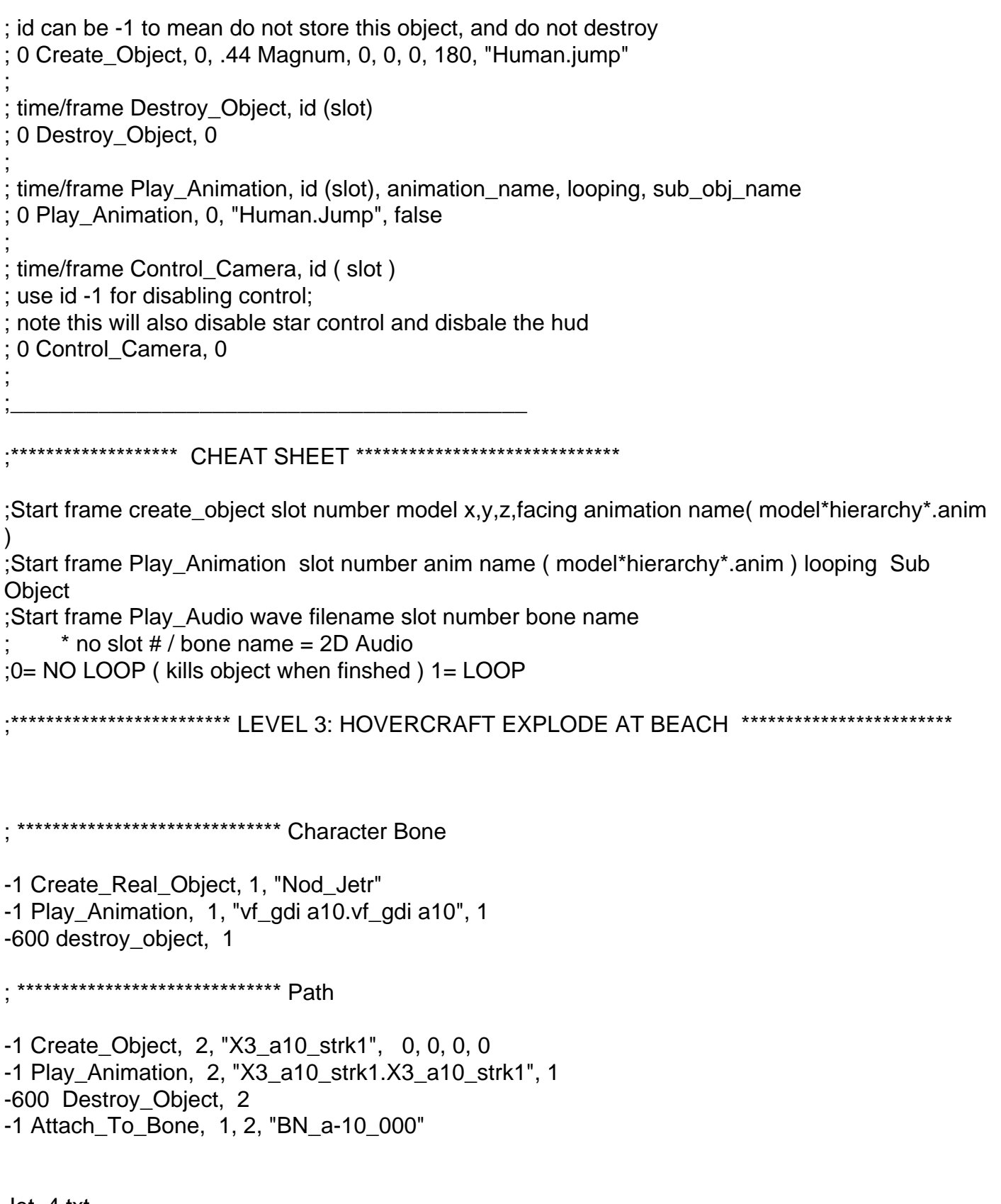

Jet\_4.txt

 $\frac{1}{1}$ 

Page 11 of 15 ---- Generated from Command and Conquer: Renegade Official Forums

; Available Cinematic Script Commands time/frame Create\_Object, id (slot), preset\_name, x, y, z, facing, animation ; id can be -1 to mean do not store this object, and do not destroy 0 Create\_Object, 0, .44 Magnum, 0, 0, 0, 180, "Human.jump" : time/frame Destroy Object, id (slot) 0 Destroy\_Object, 0 ; time/frame Play Animation, id (slot), animation name, looping, sub obj name 0 Play\_Animation, 0, "Human.Jump", false ; time/frame Control\_Camera, id (slot) use id -1 for disabling control; note this will also disable star control and disbale the hud 0 Control Camera, 0 .\*\*\*\*\*\*\*\*\*\*\*\*\*\*\*\*\*\*\*\* CHEAT SHEET \*\*\*\*\*\*\*\*\*\*\*\*\*\*\*\*\*\*\*\*\*\*\*\*\*\*\*\*\*\* :Start frame create object slot number model x, y, z, facing animation name(model\*hierarchy\*.anim  $\lambda$ ;Start frame Play\_Animation slot number anim name (model\*hierarchy\*.anim) looping Sub Object :Start frame Play Audio wave filename slot number bone name  $*$  no slot  $# /$  bone name = 2D Audio :0= NO LOOP ( kills object when finshed ) 1= LOOP \*\*\*\*\*\*\*\*\*\*\*\*\*\*\*\*\*\*\*\*\*\*\*\*\*\*\*\*\*\*\*\*\* Character Bone -1 Create Real Object, 1, "Nod Jet" -1 Play\_Animation, 1, "vf\_gdi a10.vf\_gdi a10", 1 -600 destroy object, 1 . \*\*\*\*\*\*\*\*\*\*\*\*\*\*\*\*\*\*\*\*\*\*\*\*\*\*\*\*\*\* Path -1 Create\_Object, 2, "X3\_a10\_strk2", 0, 0, 0, 0 -1 Play\_Animation, 2, "X3\_a10\_strk2.X3\_a10\_strk2", 1 -600 Destroy\_Object, 2 -1 Attach To Bone, 1, 2, "BN a-10 001"

Jet 5.txt

; Available Cinematic Script Commands time/frame Create\_Object, id (slot), preset\_name, x, y, z, facing, animation id can be -1 to mean do not store this object, and do not destroy 0 Create\_Object, 0, .44 Magnum, 0, 0, 0, 180, "Human.jump" time/frame Destroy Object, id (slot) 0 Destroy\_Object, 0 time/frame Play\_Animation, id (slot), animation\_name, looping, sub\_obj\_name 0 Play\_Animation, 0, "Human.Jump", false time/frame Control\_Camera, id (slot) use id -1 for disabling control; note this will also disable star control and disbale the hud 0 Control Camera, 0 \*\*\*\*\*\*\*\*\*\*\*\*\*\*\* CHEAT SHEET \*\*\*\*\*\*\*\*\*\*\*\*\*\*\*\*\*\*\*\*\*\*\*\*\*\*\*\*\*\* ;Start frame create\_object slot number model x,y,z,facing animation name(model\*hierarchy\*.anim  $\lambda$ ;Start frame Play\_Animation slot number anim name (model\*hierarchy\*.anim) looping Sub Object ;Start frame Play Audio wave filename slot number bone name  $*$  no slot # / bone name = 2D Audio :0= NO LOOP ( kills object when finshed ) 1= LOOP \*\*\*\*\*\*\*\*\*\*\*\*\*\*\*\*\*\*\*\*\*\*\*\*\*\* LEVEL 3: HOVERCRAFT EXPLODE AT BEACH \*\*\*\*\*\*\*\*\*\*\*\*\*\*\*\*\*\*\*\*\*\*\*\*\*\* \*\*\*\*\*\*\*\*\*\*\*\*\*\*\*\*\*\*\*\*\*\*\*\*\*\*\*\*\* Character Bone -1 Create\_Real\_Object, 1, "Nod\_Jet" -1 Play\_Animation, 1, "vf\_gdi a10.vf\_gdi a10", 1 -600 destroy object, 1 \*\*\*\*\*\*\*\*\*\*\*\*\*\*\*\*\*\*\*\*\*\*\*\*\*\*\*\*\*\*\*\*\* Path -1 Create\_Object, 2, "X3\_a10\_strk3", 0, 0, 0, 0 -1 Play\_Animation, 2, "X3\_a10\_strk3.X3\_a10\_strk3", 1 -600 Destroy Object, 2 -1 Attach To Bone, 1, 2, "BN a-10 002"

Jet\_6.txt

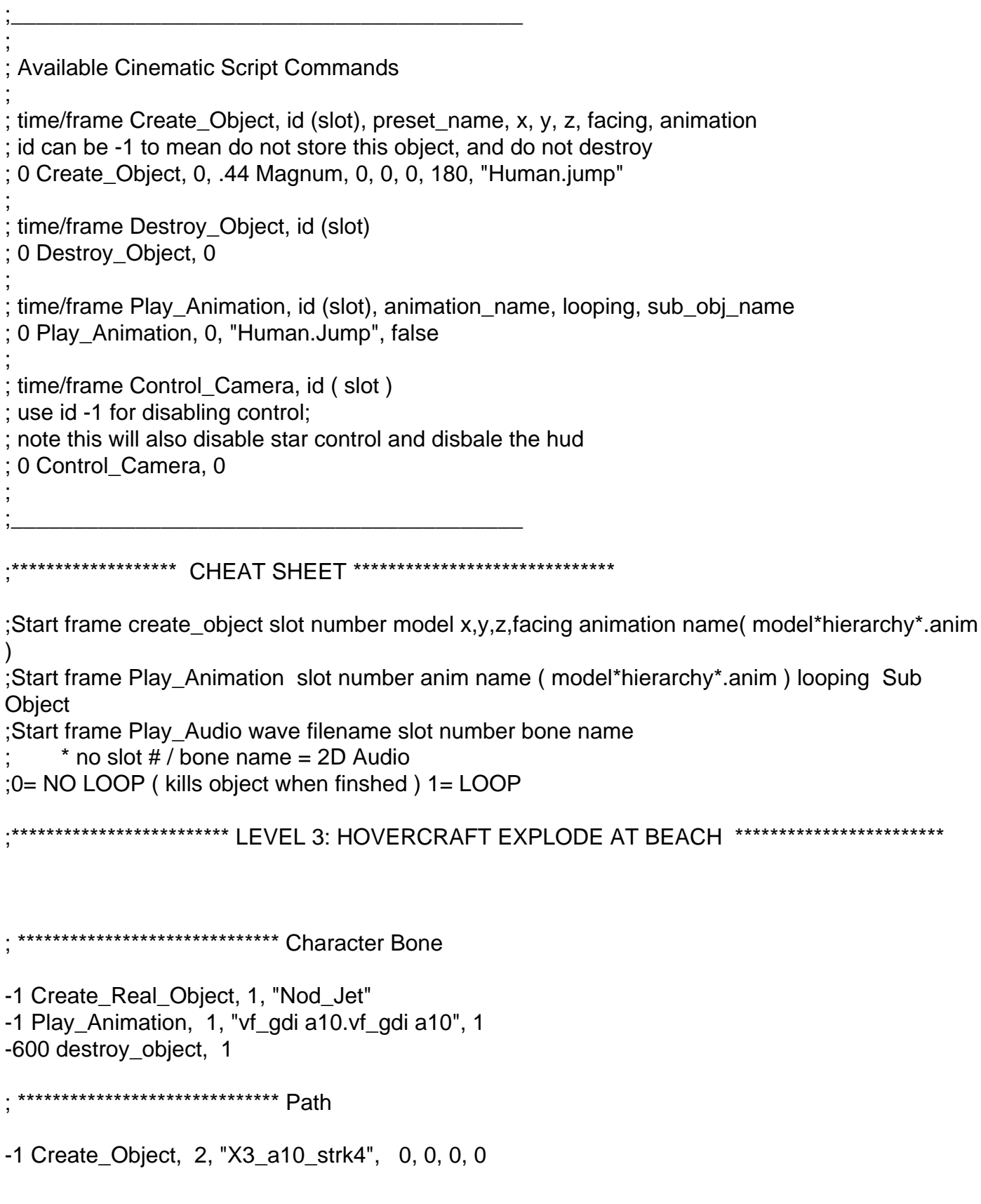

-1 Play\_Animation, 2, "X3\_a10\_strk4.X3\_a10\_strk4", 1 -600 Destroy\_Object, 2 -1 Attach\_To\_Bone, 1, 2, "BN\_a-10\_003"

The a-10\_1(2,3,4,5,6) are the exact same as this, other then object created should be changed from "Nod\_Jet" to "GDI\_A10\_Flyover".

I hope you like it, and if you want to reply, I suggest no quotng

Page 15 of 15 ---- Generated from [Command and Conquer: Renegade Official Forums](http://renegadeforums.com/index.php)